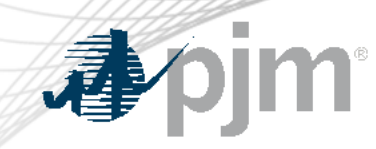

# Queue Point Enhancements for Transition

June 2023 IPS

Josh Stephenson Sr Engineer Interconnection Projects

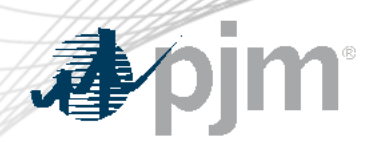

Prior to Transition

- Changes must be approved in Queue Point by June  $30<sup>th</sup>$
- Developers are encouraged to notify their PJM PM of any changes to the point of contact or Interconnection Customer name
- All active projects in the AE1-AG1 queue that are subject to the transition requirements will receive an email prior to the transition date.
- Prior to the transition date, enhancements will be made to Queue Point to facilitate the collection of Readiness documents and New Service Requests

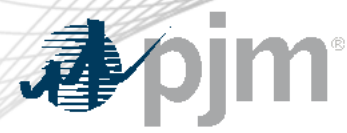

## Transition Status in Queue Point

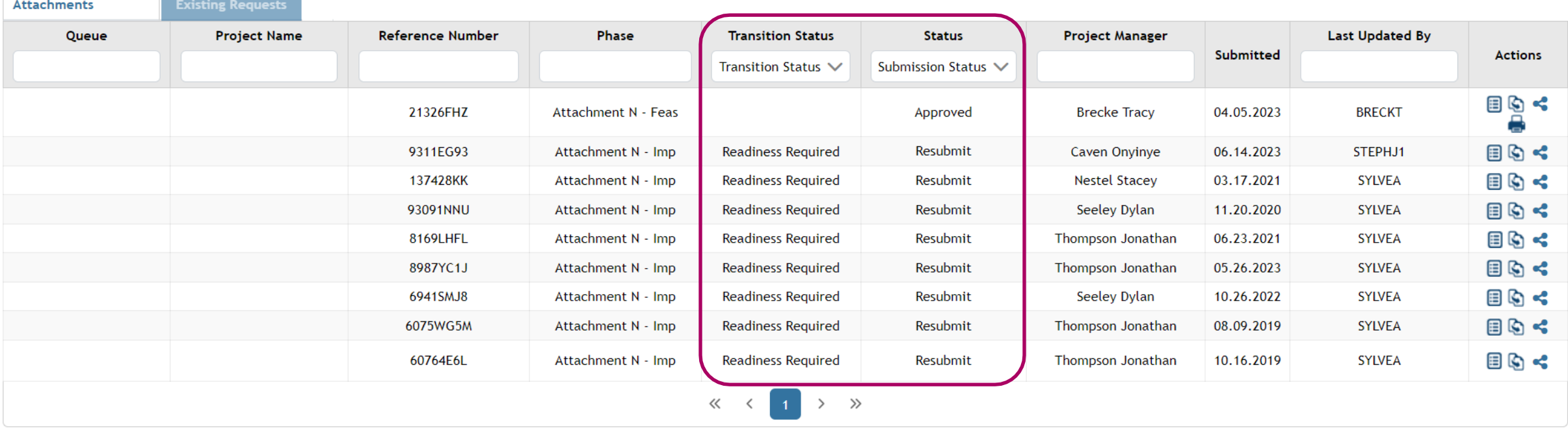

- A new column for "Transition Status" will pre-populate for any project subject to transition
- Project "Status" will be set to Resubmit, however, it will not be editable until the Transition Date

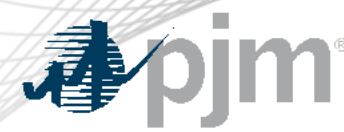

**Attachments** 

## Readiness Posting

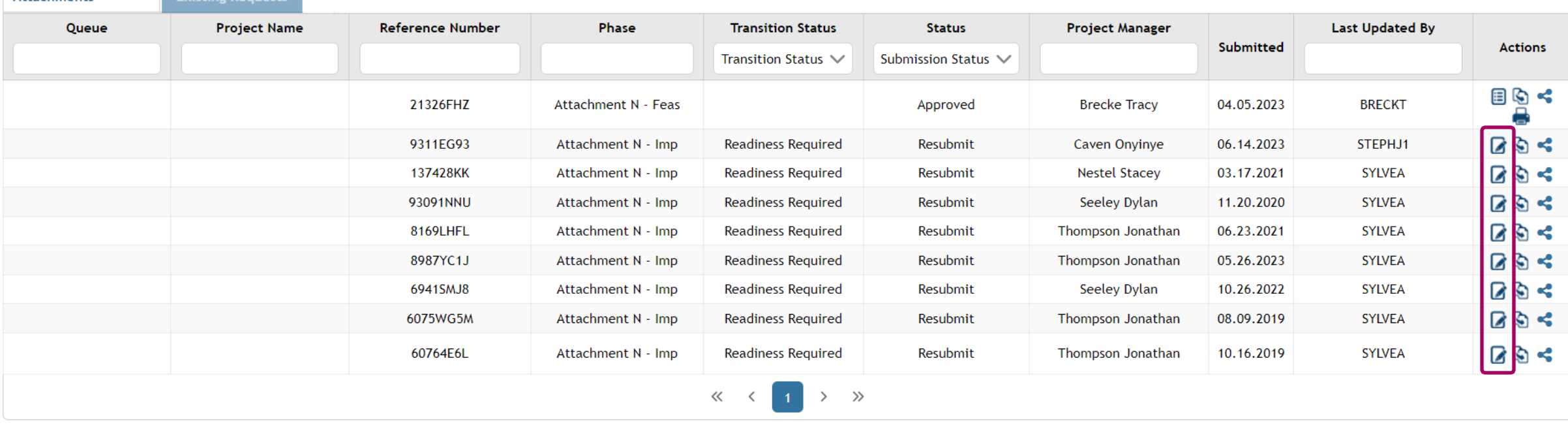

- On the Transition Date, edit capability will be appear under "Actions"
- Provide the Readiness Deposit and site control in Queue Point by editing the corresponding project submission
- Projects will automatically lock at the end of the 60 day readiness window.

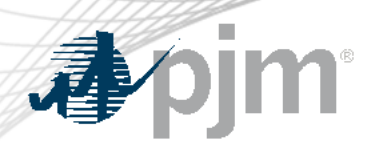

# Readiness Posting Form

- The Readiness Deposit amount is provided for reference
- Upload the executed, PJM approved LoC or Wire confirmation details.

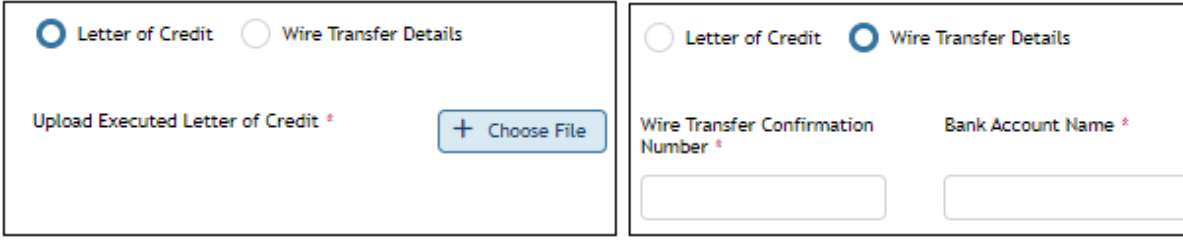

- One file or zip per category
- Must Save and Validate then move onto the Review tab

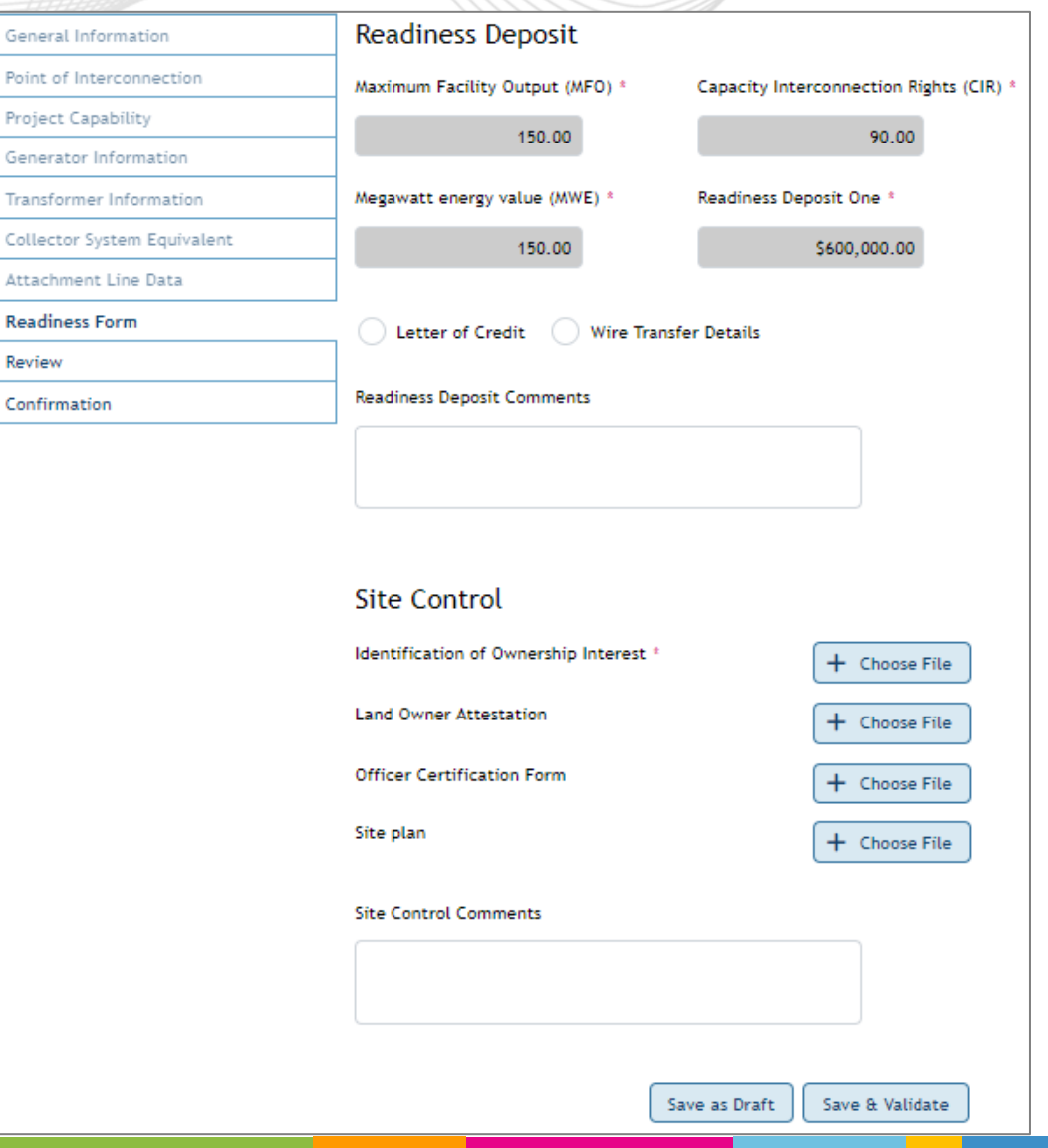

Genera Point of Project Genera Transfo Collect Attach Readin Review

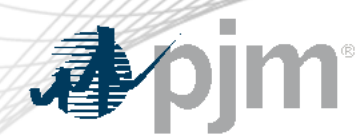

- Readiness Deposit Letter of Credit (LoC) template can be found on PJM.com
	- PJM New Service Requests [web page](https://pjm.com/planning/services-requests/new-service-requests) under Business Forms & **Instructions**
- A **non-executed** LoC draft using the template must be submitted within 30 days of the Transition Date for PJM review and approval
	- Provide to **SystemPlanning.Admin@pim.com** with the queue number in the subject line

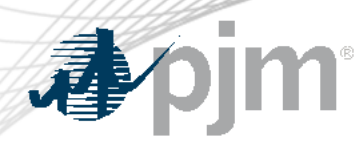

- Developers must click Submit to complete the submission process. Drafts will not be reviewed.
- A confirmation email will be sent upon submission. Contact the PJM PM if a confirmation email is not received.

# Submitting the Readiness Requirements

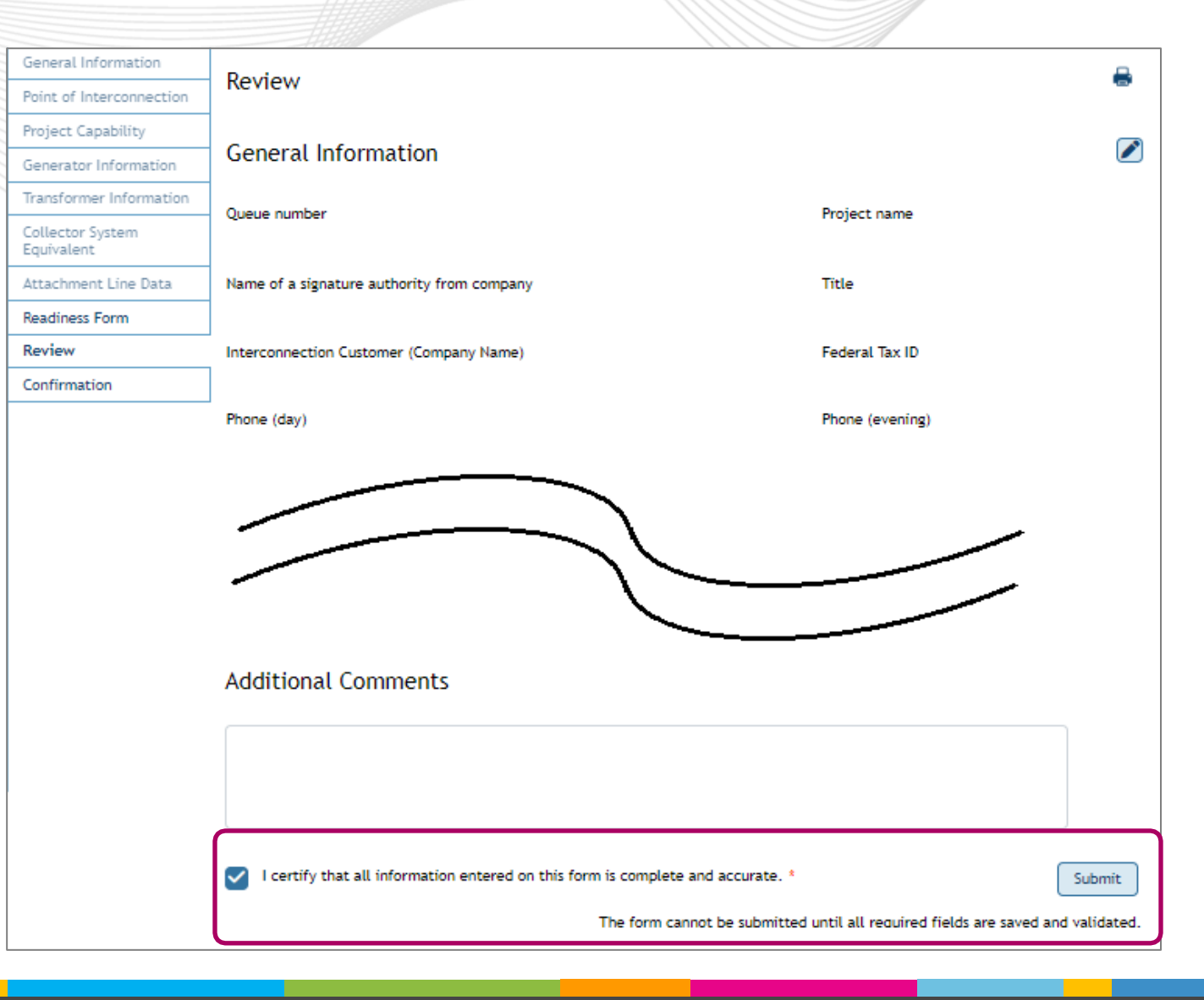

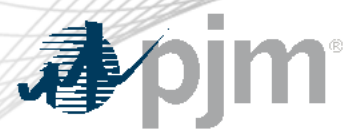

A did a who we write a

# Queue Project Status

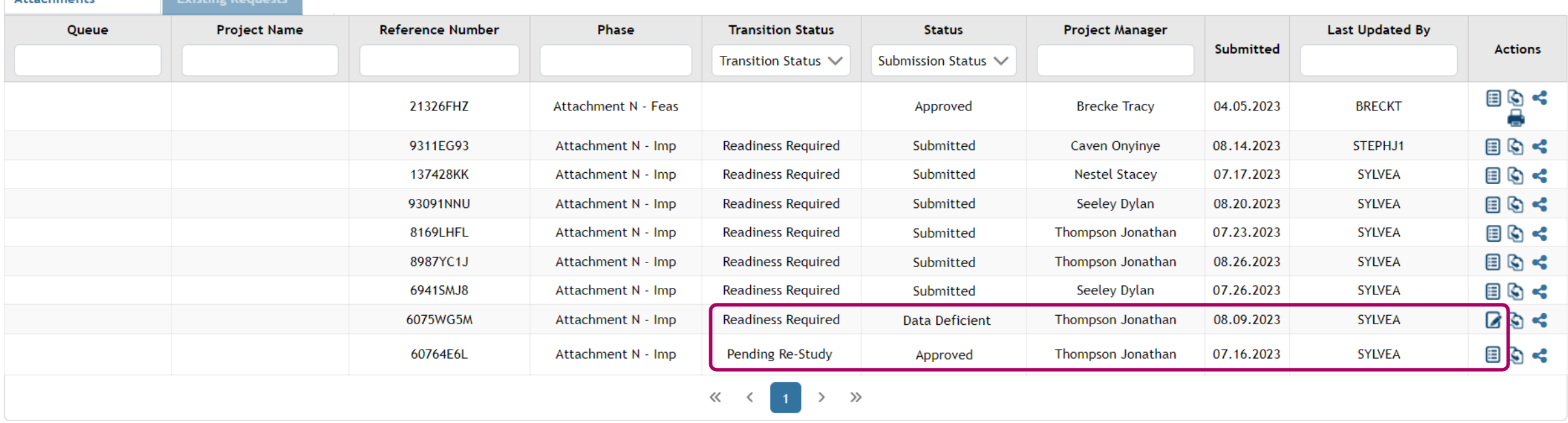

- Unsatisfactory submissions will be marked Data Deficient and must be updated within 5 Business days
- Approved submissions will be marked Approved and Pending Re-Study. No further action is required from the developer

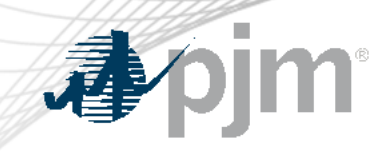

# New Service Requests Submitted After the Transition Date

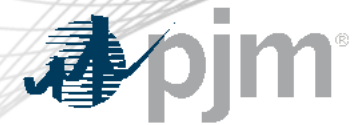

### New Service Requests

**Legacy Attachments** 

**New Service Requests Existing Requests** 

**Existing Cycle Requests** 

#### Application and Studies Agreement (ASA)

An Application and Studies Agreement must be submitted for the following requests:

- Generator Interconnections Requests to interconnect a new generation facility or to increase the capacity of an existing generation facility interconnected with the Transmission System in the PJM region, or Interconnect a generating unit to distribution facilities located in the PJM Region that are used to make wholesale sales using the output of the generating unit.
- Transmission Interconnection Requests to interconnect or add new Merchant Transmission Facilities to the Transmission System or increase the capacity of existing Merchant Transmission Facilities interconnected with the Transmission System.
- Long Term Firm Transmission Service for a period extending beyond the 18 month Available Transmission Capacity horizon.

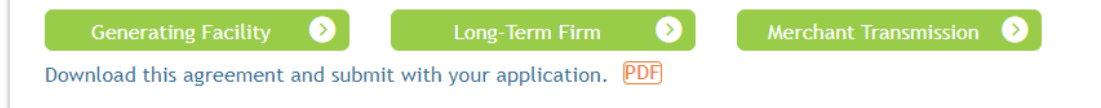

### Upgrade Application Study Agreement (UASA)

An Upgrade Application and Studies Agreement must be submitted for the following requests:

- . Fund Network Upgrades and seek certain Incremental Auction Revenue Rights
- Upgrade facilities or advance already-identified upgrades

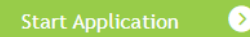

Download this agreement and submit with your application. PDF

#### Surplus Interconnection Service Study Agreement (SISA)

Surplus Interconnection Service refers to any unneeded portion of the Interconnection Service established in a Generation Interconnection Agreement, such that if the service is used, the total amount of Interconnection Service at the Point of Interconnection would remain the same. Surplus Interconnection Service requests can be made by an existing Project Developer whose Generating Facility is already interconnected to the PJM transmission system, one of its affiliates, or by an unaffiliated that submits a Surplus Interconnection Request to utilize Surplus Interconnection Service within the Transmission System in the PJM Region.

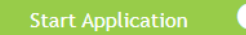

Download this agreement and submit with your application. PDF

# Supporting Documents

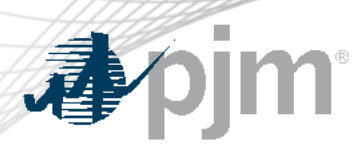

- The completed Study Agreement must be executed and uploaded with the Queue Point application
- Upload applicable documents in accordance with the Study Agreement
- Provide Readiness Deposit 1 and Study Deposit (if required)
- Save & Validate and Submit

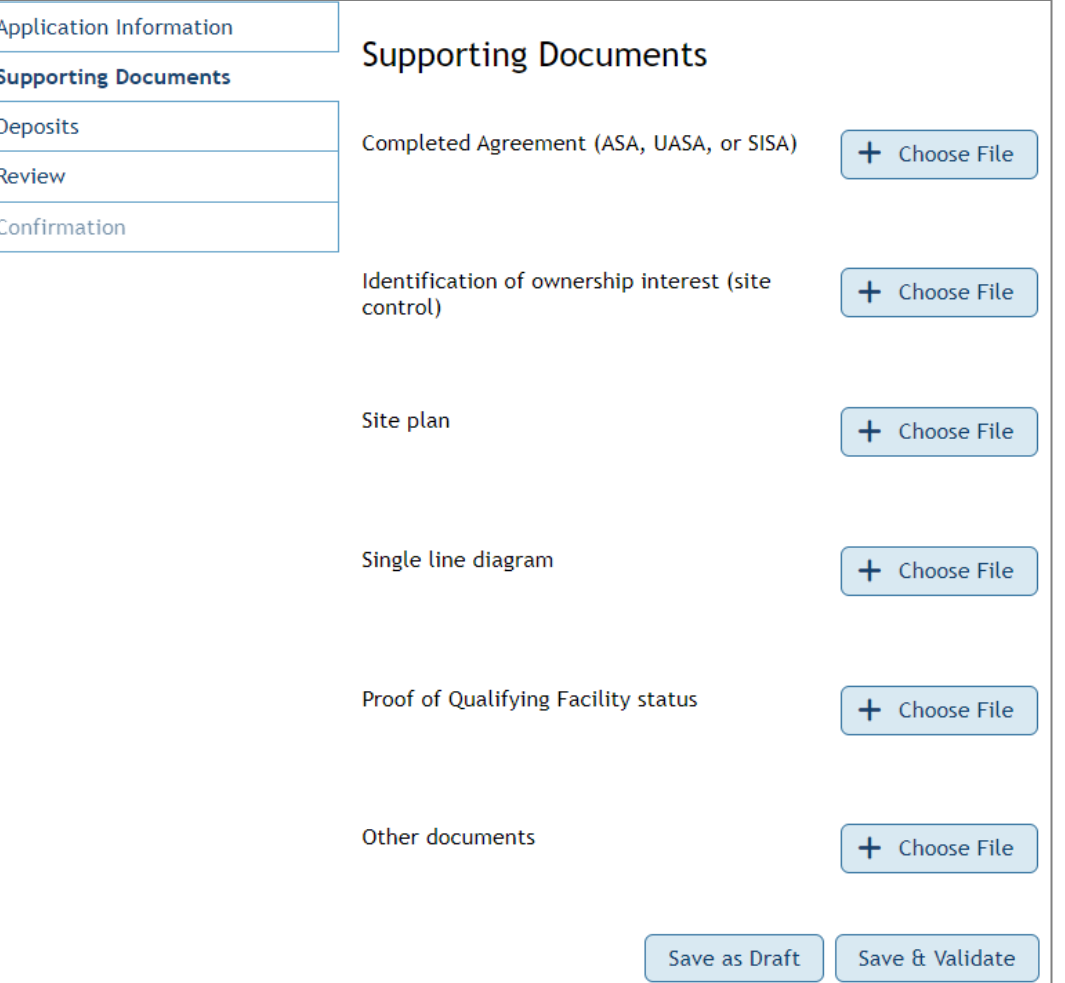

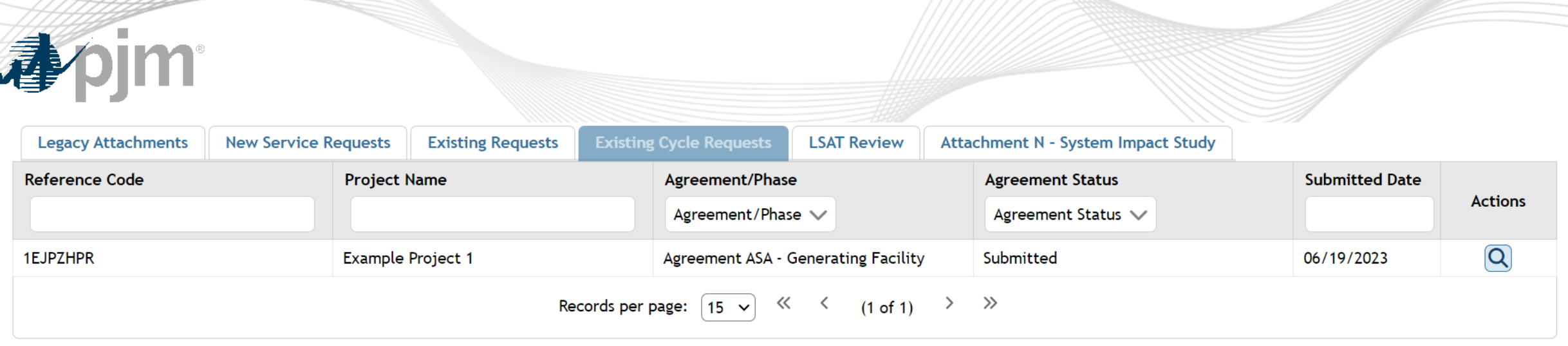

- A confirmation email will be sent once an application is submitted
- PJM will confirm a complete application has been submitted and will reach out if there are any questions

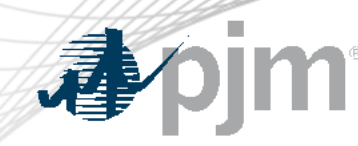

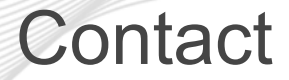

### Presenter:

# Josh Stephenson, Sr Engineer, Interconnection Projects

[Joshua.Stephenson@pjm.c](mailto:Jason.shoemaker@pjm.com)om

Member Hotline (610) 666 – 8980 (866) 400 – 8980 custsvc@pjm.com